#### **Cassandra Query Language**

#### **Berlin Hackathon June 10, 2011**

**Eric Evans [eevans@rackspace.com](mailto:eevans@rackspace.com) @jericevans http://blog.sym-link.com**

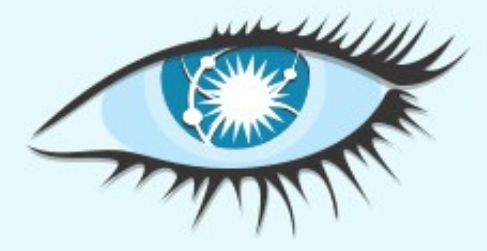

# **Goals (mine anyway)**

- Reasonable stability guarantees.
- Thinner clients
- Simpler, easier, to use
- Fewer external dependencies
- Confuse.
- Provoke.
- Troll.

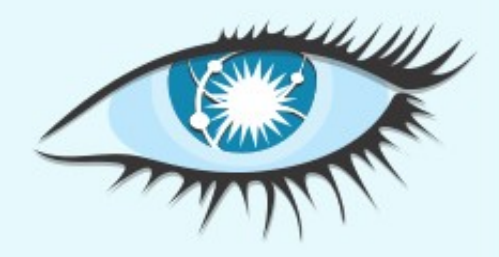

## **http://caqel.deadcafe.org**

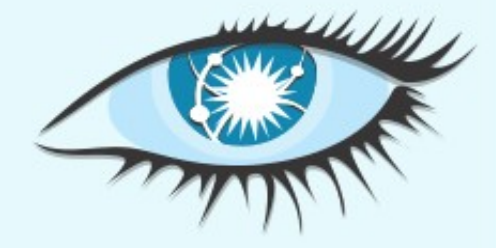

## **It's SQL, except where it isn't**

- Subset that makes sense
	- No joins
	- No subselects
- SELECT "projection"
	- Supports slicing (SELECT a..b FROM...)
	- … with limits
	- ... and ordering
- Different semantics for SELECT count ()
- UPDATE VS INSERT semantics
- $\bullet$  Etc, etc

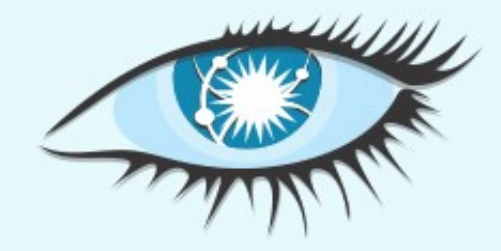

#### **Terms**

- Inferred from comparator / validator.
- Strings are valid identifiers, or any quoted value (e.g. foo, '3atme')
- Numbers as numeric literals, (or quoted).
- UUIDs in hex-notation (i.e. e38629da-aeaf-44a3-8f59-e0de19f69b3a).
- Binary as hexidecimal strings.

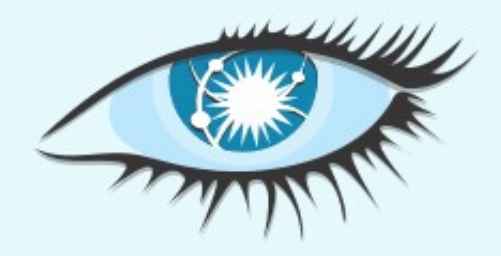

## **Types (comparator/validator)**

- AsciiType  $\rightarrow$  ascii
- BytesType  $\rightarrow$  bytea
- IntegerType  $\rightarrow$  varint
- LongType  $\rightarrow$  int, bigint
- UTF8Type  $\rightarrow$  text, varchar
- UUIDType  $\rightarrow$  uuid

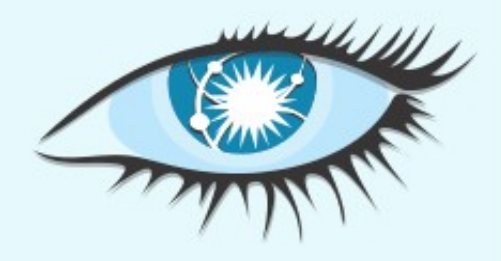

### **Coming Soon...**

- ALTER
- DESCRIBE
- Compound columns (think supercolumns, but better).
- Prepared statements.
- Named keys.
- Custom protocol (No More Thrift).

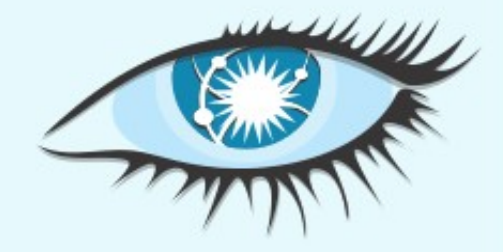

## **Query**

- execute\_cql\_query(query, compression)  $\rightarrow$ CqlResult
- Query argument is bytes/binary.
- Compression argument is one of GZIP or NONE, (defaults to GZIP).
- Exactly one statement per request!
- Can raise...
	- InvalidRequestException
	- UnavailableException
	- TimedOutException
	- SchemaDisagreementException

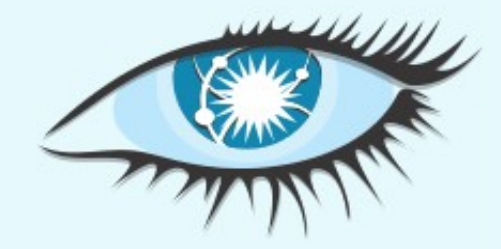

#### **Response**

```
enum CqlResultType {
    ROWS = 1,
    VOD = 2,
    INT = 3}
struct CqlResult {
     1: required CqlResultType type,
     2: optional list<CqlRow> rows,
     3: optional i32 num
}
7*** Row returned from a CQL query *struct CqlRow {
     1: required binary key,
     2: required list<Column> columns
}
```
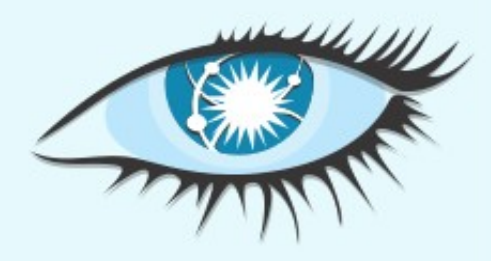

#### **Drivers**

- Minimal / low-level
- Do not leak any Thrift types!
- Be idiomatic
- [client-dev@cassandra.apache.org](mailto:client-dev@cassandra.apache.org)
- APL 2.0 (w/ NOTICE, etc)
- Tests

● ...

#### **The End**

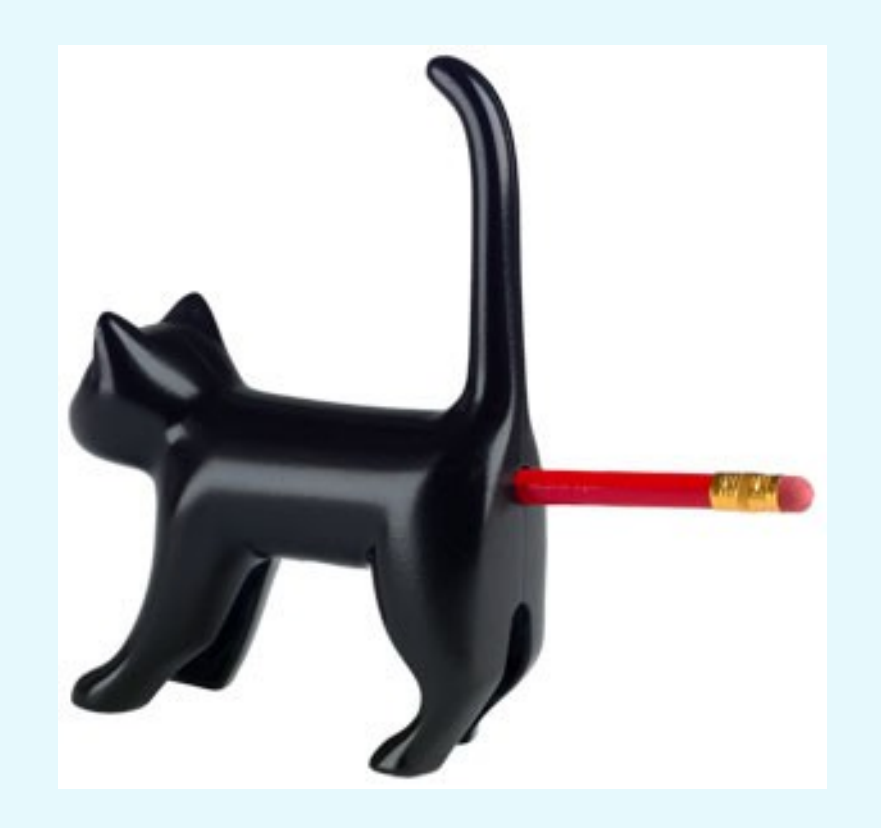

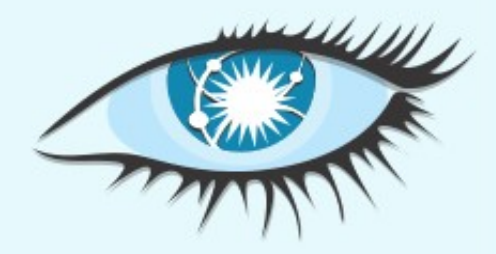